# **UNIVERSIDAD AUTÓNOMA "JUAN MISAEL SARACHO" FACULTAD DE CIENCIAS Y TECNOLOGÍA CARRERA DE INGENIERÍA INFORMÁTICA**

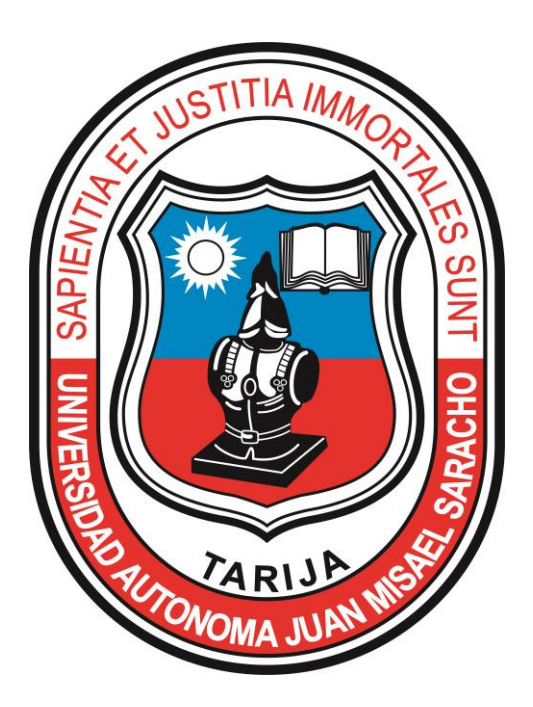

## **"ENTORNO SIMULADO PARA UN CIRCUITO EN EL CUAL SE REALICE ENTRADA Y SALIDA DE DATOS POR PUERTO USB DE ARQUITECTURA ABIERTA"**

**ESTUDIANTE**

**Magali Antonia Castrillo**

**Proyecto de grado presentado a consideración de la "UNIVERSIDAD AUTÓNOMA JUAN MISAEL SARACHO", como requisito para optar el Grado Académico de Licenciatura en Ingeniería Informática.**

**Tarija – Bolivia**

El tribunal calificador del presente proyecto no se solidariza con la forma, términos, modos y expresiones vertidas en la misma, siendo esta únicamente responsabilidad del autor.

#### **Dedicatorias**

A mi madre por su amor, confianza y apoyo incondicional porque sin ella no hubiese alcanzado mi objetivo y por ser ella el principal mentor de mi proyecto de vida.

#### **Agradecimientos**

A Dios por darme la fortaleza para seguir adelante en mis metas trazadas.

A los docente guía de la materia de Taller III Lic. Deysi Arancibia.

A todos los docentes que contribuyeron en mi formación profesional a lo largo de estos años.

A mis amigos por su constante compañía, afecto, sustentáculo y colaboración en el fomento de este trabajo, les agradezco por toda la ayuda brindada.

Al Ing. Marcelo Céspedes por su incondicional y constante respaldo en el momento del impulso del proyecto y sobre todo por su amistad.

### **INDICE**

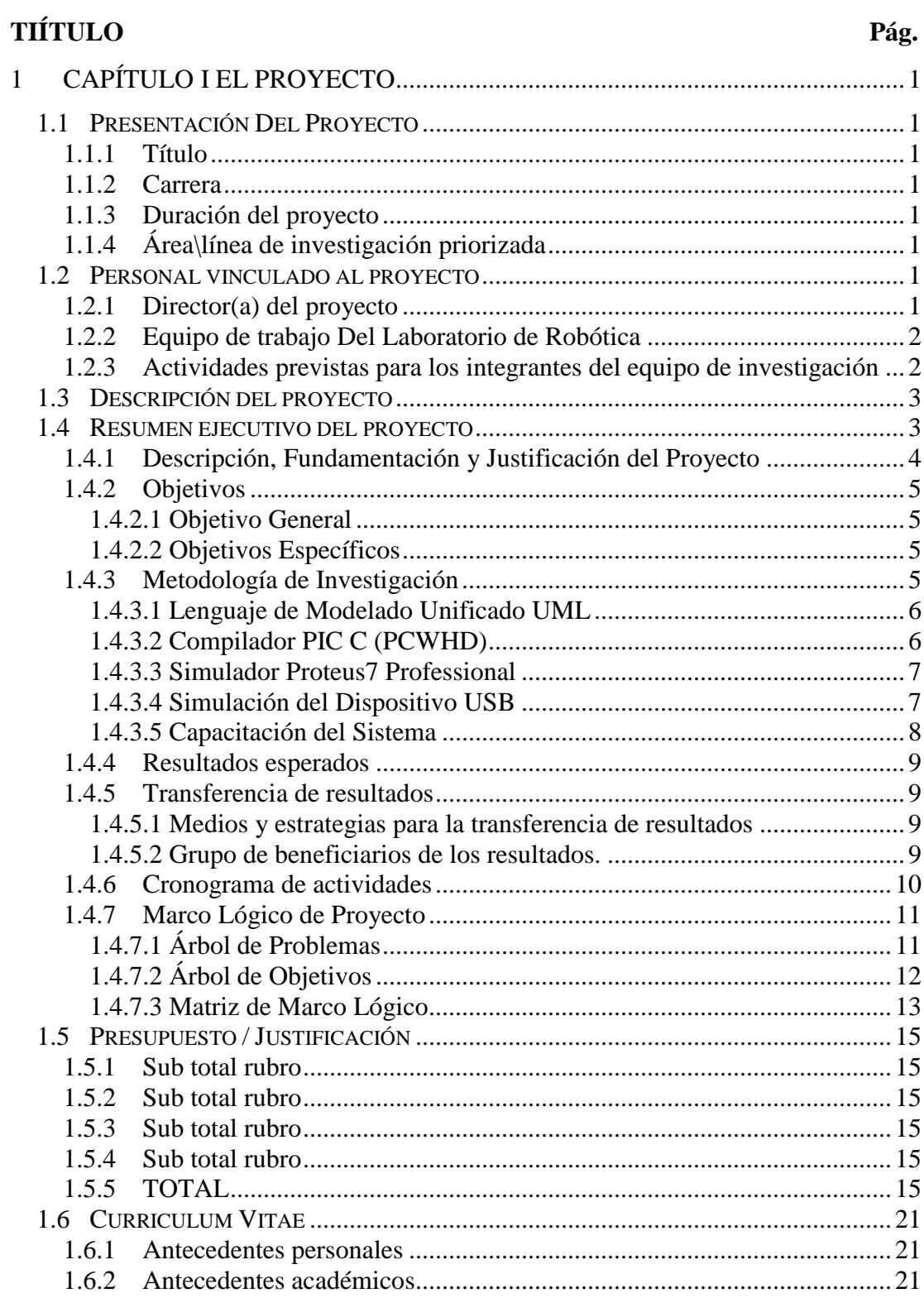

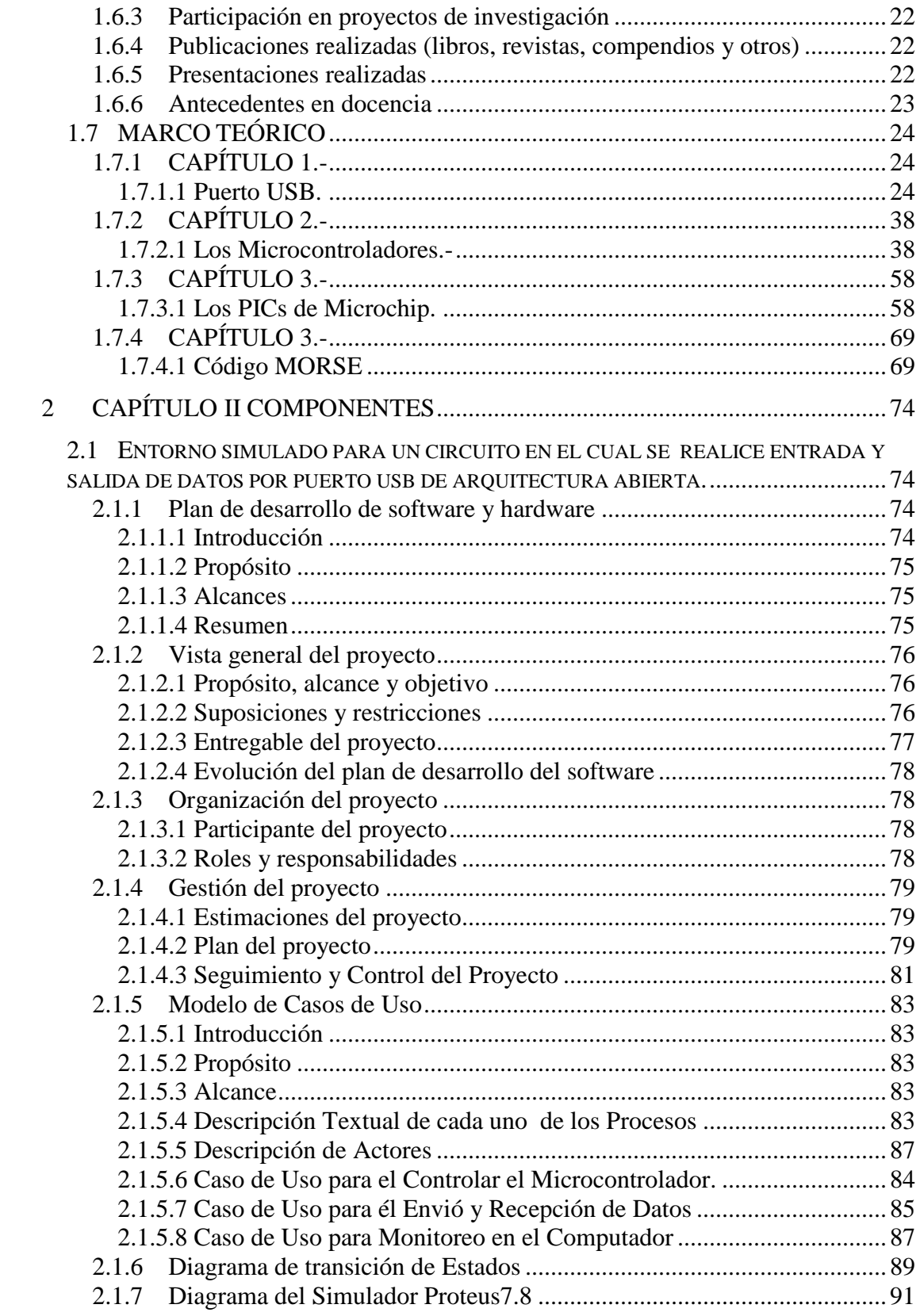

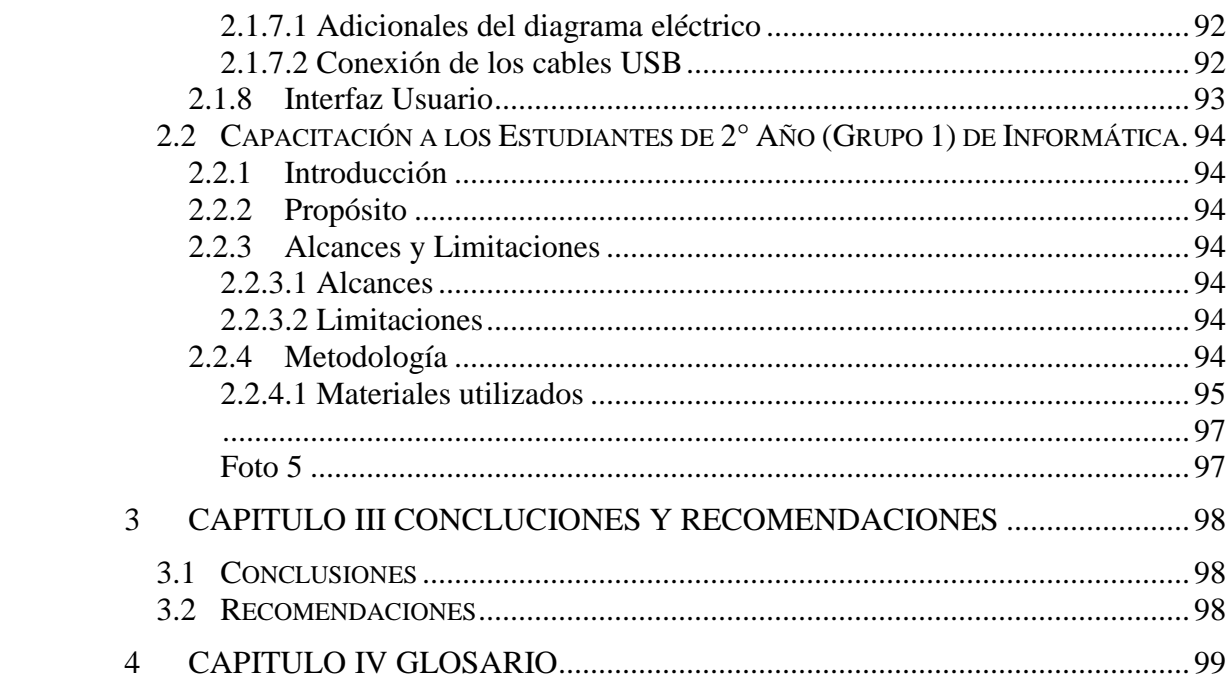

#### **INDICE DE TABLAS**

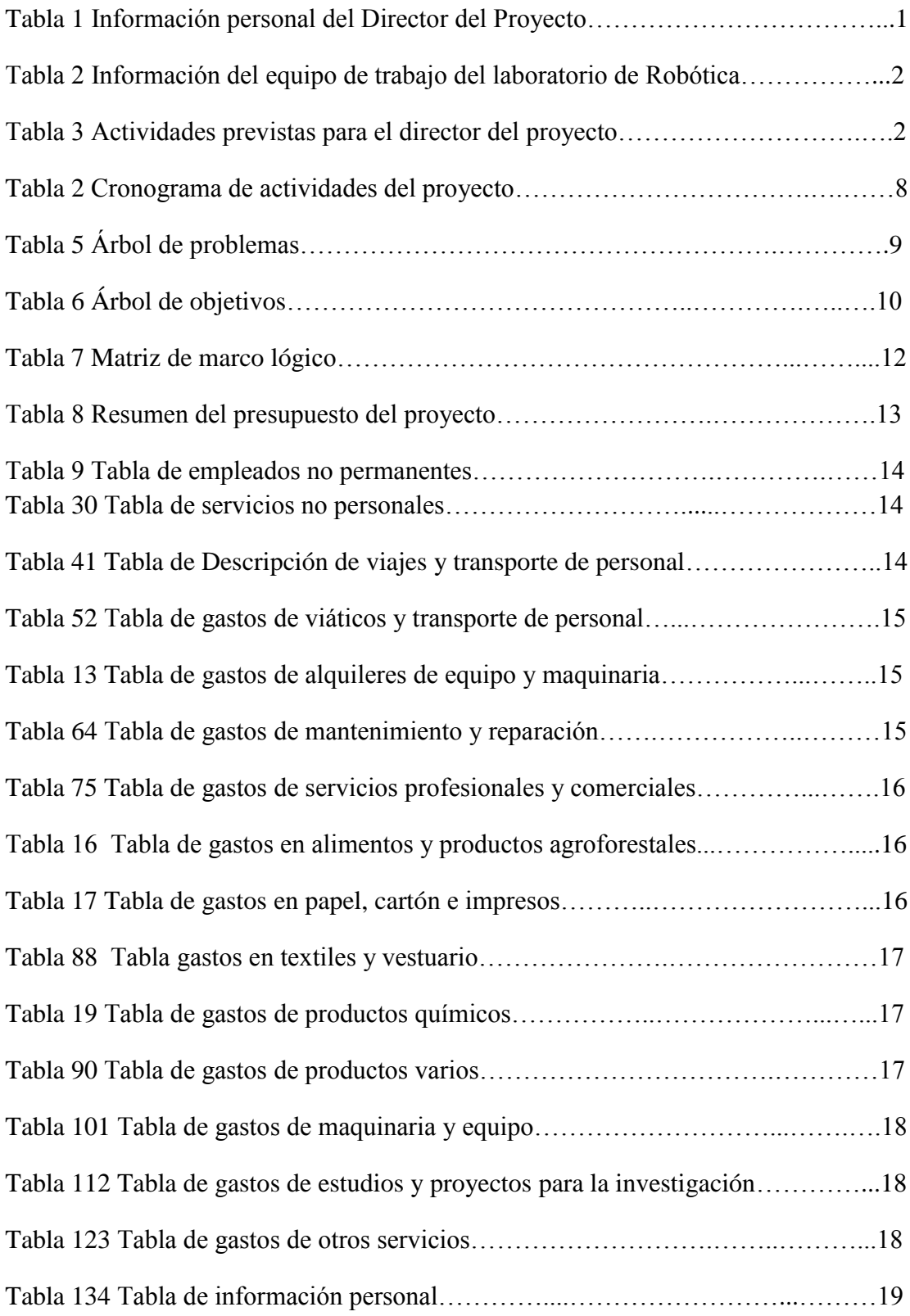

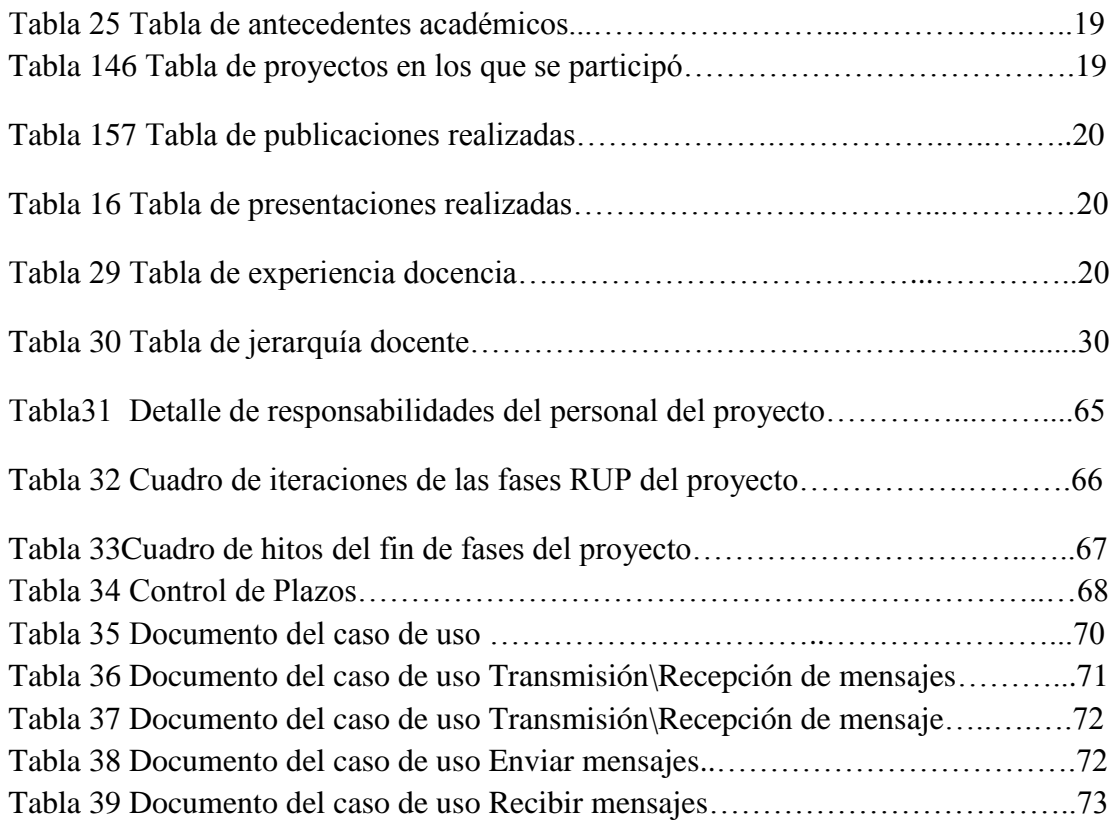

#### **INDICE DE FIGURAS**

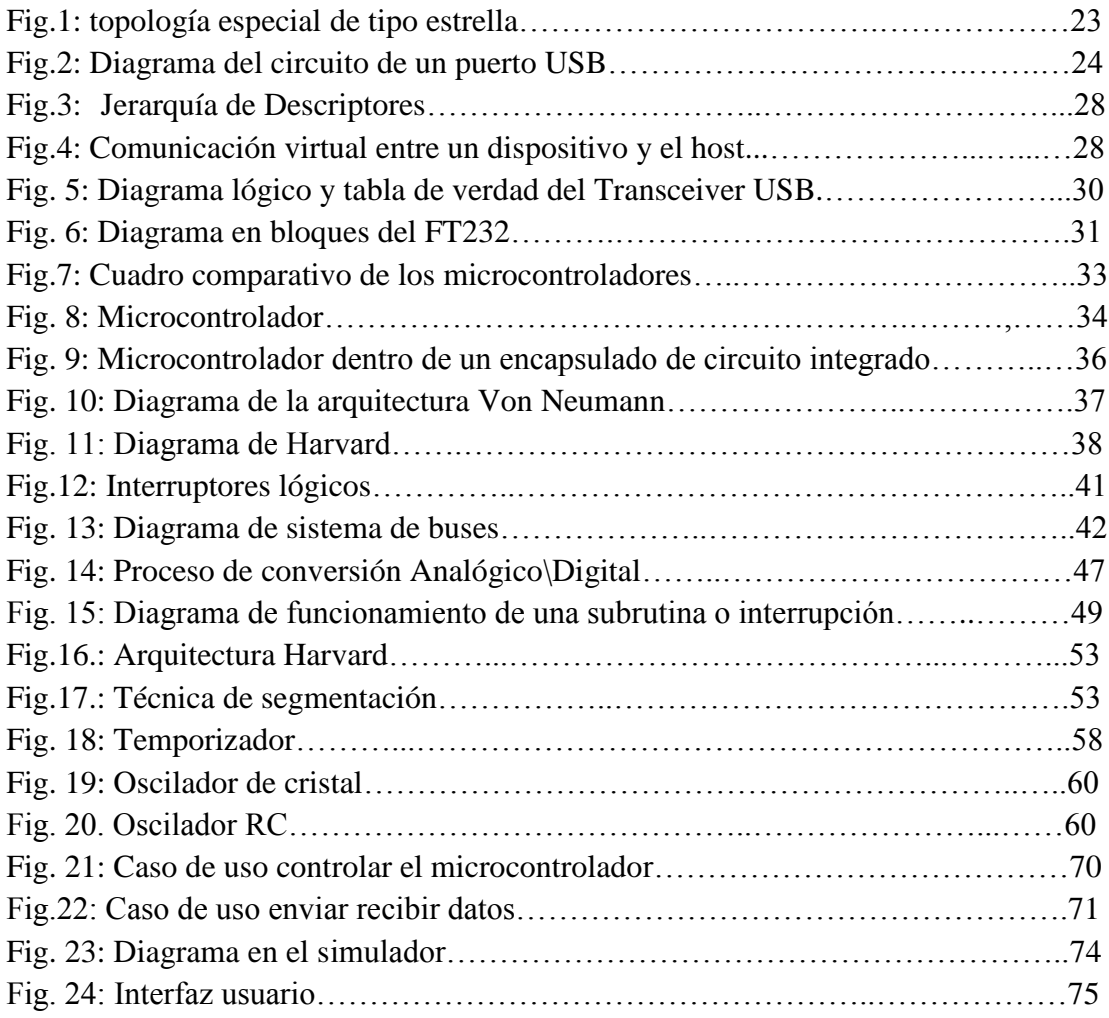